# Manual for MoNAn in R

Per Block, Nico Keiser

University of Zurich, Department of Sociology

August 2023 Manual version 1

#### Abstract

MoNAn (Mobility Network Analysis) is a package for the statistical environment R that implements the model for the analysis of mobility networks outlined in [Block et al.](#page-45-0) [\(2022\)](#page-45-0). The purpose of the package and model is to analyse the structure of mobility, incorporating exogenous predictors pertaining to individuals and locations known from classical mobility analyses, as well as modelling emergent mobility patterns akin to structural patterns known from the statistical analysis of social networks.

Since functionality and recommendations are consistently improved, the manual and the package are frequently updated; please make sure you stay up-to-date with the latest developments.

## <span id="page-1-0"></span>Contents

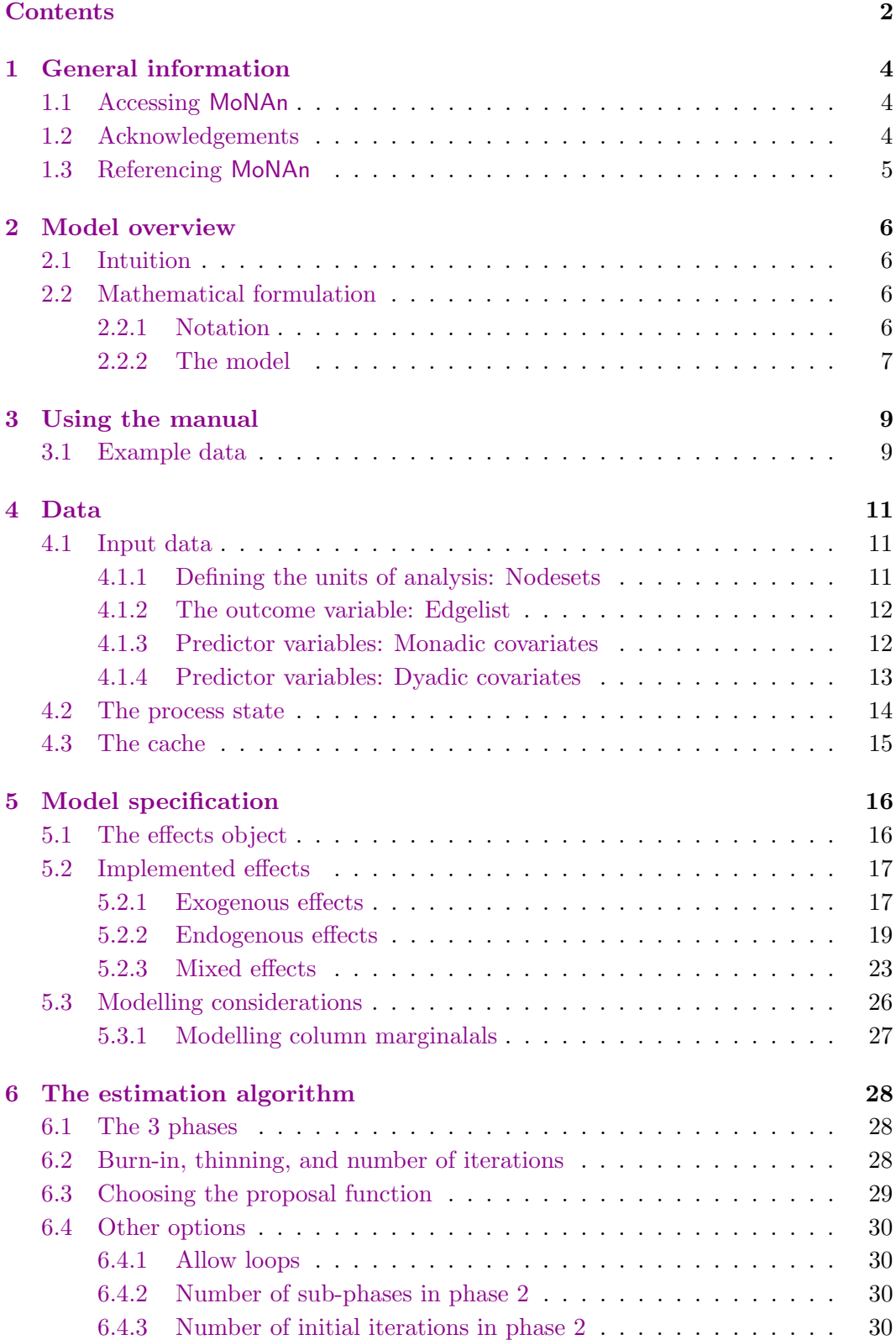

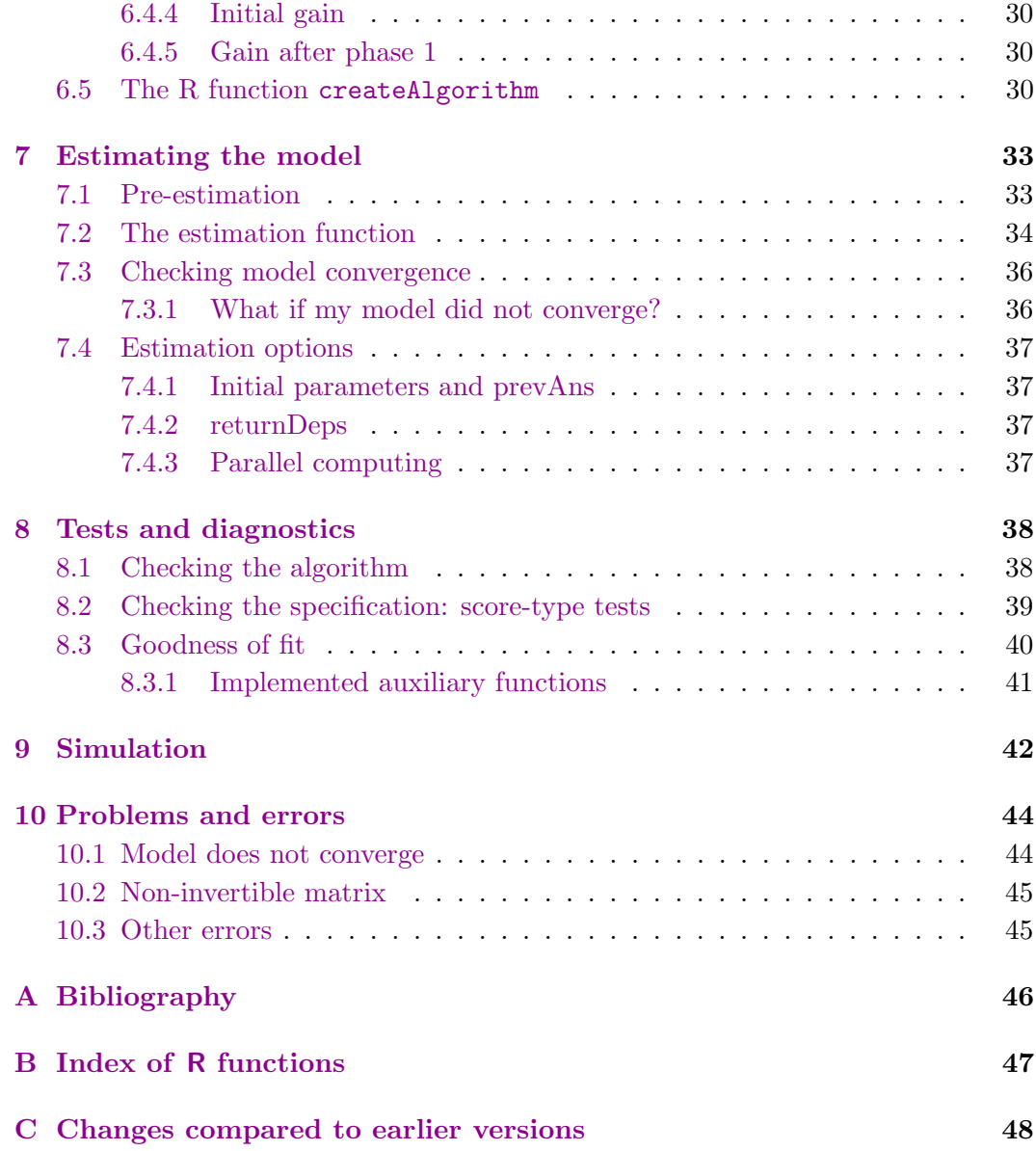

## <span id="page-3-0"></span>1 General information

The R package MoNAn is an implementation of the statistical model for the analysis of mobility networks described in [Block et al.](#page-45-0) [\(2022\)](#page-45-0). It enables researchers to apply the described model to their own research. When using MoNAn, please remember it is a software written and maintained by academics. While we perform extensive checks, we cannot guarantee the absence of mistakes and cannot offer full-time support to users.

User support for the package is consistently built and improved. Currently, the main resources for using MoNAn are this manual, the help-files in the R package itself, and the [github page,](https://github.com/perblock/MoNAn) which provides an example script and other resources. The package homepage, currently hosted [here,](https://www.suz.uzh.ch/de/institut/professuren/block/monan_software.html) provides further information about materials to help using the package, as well as teaching workshops. In case none of the resources provide the help needed, please contact the package maintainer (Per Block) at his institutional email address (per.block at uzh.ch).

#### <span id="page-3-1"></span>1.1 Accessing MoNAn

MoNAn is an extension to the statistical environment R [\(R Core Team,](#page-45-2) [2023\)](#page-45-2); thus, it only works within R. RStudio [\(RStudio Team,](#page-45-3) [2020\)](#page-45-3) has some useful features that facilitate its use. MoNAn is hosted on github and freely available at [github.com/perblock/MoNAn.](https://github.com/perblock/MoNAn) To install MoNAn from the github repository, type the following in your R/RStudio console:

```
# install.packages("remotes")
remotes::install_github("perblock/MoNAn")
```
As of 30 Aug 2023 MoNAn is also available on CRAN. To get the CRAN version, type the following in your R/RStudio console:

#### install.packages("MoNAn")

We recommend installing the github version. The advantage of installing MoNAn from github is that you will always stay up-to-date with the latest developments, in particular, new functionality and effects.

#### <span id="page-3-2"></span>1.2 Acknowledgements

The initial R functions that form the basis of the package were programmed by Christoph Stadtfeld and Per Block. Nico Keiser supported transforming the code into a proper R package. Per Block maintains the package. Further researchers that contributed to the model and package development include Marion Hoffman and Garry Robins. Helpful feedback came from the Duisterbelt group, the Groningen network group, and the Zurich network group. We are grateful for the support by an ETH fellowship of the ETH Zurich, and an Eccellenza fellowship of the Swiss National Science Foundation.

#### <span id="page-4-0"></span>1.3 Referencing MoNAn

When using MoNAn, please reference this manual and underlying model as appropriate. The reference to this manual is:

Block, P., Keiser, N. (2023). Manual for MoNAn in R. Zurich: University of Zurich, Department of Sociology. doi:10.31235/osf.io/8q2xu

The model is introduced in:

Block, P., Stadtfeld, C., and Robins, G. (2022). A statistical model for the analysis of mobility tables as weighted networks with an application to faculty hiring networks. Social Networks, 68, 264–278.

## <span id="page-5-0"></span>2 Model overview

#### <span id="page-5-1"></span>2.1 Intuition

This section gives a cursory overview of the statistical model underlying MoNAn. For a more comprehensive treatment, please refer to [Block et al.](#page-45-0) [\(2022\)](#page-45-0).

The purpose of the model to analyse mobility networks is to understand what regularities are present in the mobility of individuals between locations. Found regularities tend to be interpreted in terms of individual actions, representing preferences and constraints that determine mobility.

Regularities that can be modelled include exogenous and endogenous predictors. Exogenous predictors relate to the match of individual and location characteristics. Two of the most relevant examples for exogenous predictors are that (i) individuals with certain characteristics move to certain types of locations, and (ii) mobility tends to be present between locations that share, or are similar on some characteristic.

Endogenous predictors describe (network-like) structures of mobility. Such structures are composed of multiple observations and, as such, represent the *inter*dependence of mobility of different individuals. A prominent example of such endogenous structures is reciprocation, that is, some measure of how much the extent of mobility from location  $a_1$  to location  $a_2$  correlates with the extent of mobility from location  $a_2$  to location  $a_1$ .

The distinguishing feature of this model for mobility networks is its ability to represent endogenous predictors, which is impossible in many standard statistical models, as it systemically violates the assumption of independent observations. Nevertheless, the model is in the tradition of classical log-linear models for mobility tables. In fact, when no endogenous predictors are included, it reduces to such a standard mobility model. At the same time, the model draws heavily from insights of statistical network models, in particular the Exponential Random Graph Model (ERGM) [\(Lusher et al.,](#page-45-4) [2013\)](#page-45-4). In case no characteristics describing individual are used, the mobility network model can be seen as an ERGM for weighted networks of count data with exogenously given row marginals.

#### <span id="page-5-2"></span>2.2 Mathematical formulation

#### <span id="page-5-3"></span>2.2.1 Notation

The following notation is used in this manual, adopted from [Block et al.](#page-45-0) [\(2022\)](#page-45-0).

- A: Origins and destinations in a mobility network are defined by n locations  $A = (a_1, a_2, ..., a_n).$
- B: Between the locations, r individuals  $B = (b_1, b_2, ..., b_r)$  are mobile.
- We refer to  $A$  and  $B$  as nodesets in the implementation of the model.

Locations and individuals can have exogenous attributes.

- $v:$  Monadic covariates of locations are denoted  $v$ .
- u: Dyadic covariates describing exogenous relations between locations are denoted u.
- $w$ : Monodic covariates of individuals are denoted  $w$ .

The state of the mobility network is defined by two vectors

- *o*: An origin vector  $o \in \{1, ..., n\}^r$ , in which  $o_i = j$  if node  $a_j$  is the origin of individual i.
- d: A destination vector  $d \in \{1, ..., n\}^r$ , in which  $d_i = h$  if node  $a_h$  is the destination of individual i.

The vectors  $o$  and  $d$  jointly form an edgelist that determines the mobility of the resources.

- x: The variables  $A, B, v, w, o$  and d fully define a mobility network, for which we use the shorthand notation x.
- This shorthand notation when used with indices  $x_{jh}$  refers to the number of individuals moving from location  $j$  to location  $h$ .

#### <span id="page-6-0"></span>2.2.2 The model

We describe any observed or potentially observable mobility network x by so-called statistics  $s(\mathbf{x})$ . These statistics are often counts of occurrences of specific types of configurations, e.g., how many individuals move between locations identical on some covariate (exogenous), or how how many transitions from location  $a_2$  to location  $a_1$ co-occur for a transition from  $a_1$  to  $a_2$  (endogenous). These statistics have the function of independent variables in the model<sup>[1](#page-6-1)</sup>. In the implementation in  $MoNAn$ , these statistics are referred to as effects (see Section [5\)](#page-15-0).

Since  $o, v, w, A$  and B are exogenously given in the model, variation in the values of the statistics for different realisations of  $x$  come from different realisations of d. Thus, we can define statistics as follows:

$$
s(\mathbf{x}) = f(d|o, v, w, A, B). \tag{1}
$$

A list of diverse statistics is presented in Section [5.2.](#page-16-0) Jointly with a statistical parameter  $\theta$ , a set of statistics  $s(\mathbf{x})$  defines the quality function  $Q(\mathbf{x})$  as a linear predictor:

$$
Q(\mathbf{x}) = \sum_{k} \theta_k s_k(\mathbf{x}),\tag{2}
$$

<span id="page-6-1"></span><sup>&</sup>lt;sup>1</sup>In case of exogenous statistics, they are identical to independent variables of standard regression models.

In case of a positive (negative)  $\theta_k$ , the value of the quality function increases (decreases) with a higher count of the statistic  $s_k(\mathbf{x})$ .

For a given  $\theta$ , we define the probability to observe any possible realisation of a a mobility network as follows:

$$
Pr(X = x) = \frac{\exp(Q(x))}{\kappa},
$$
\n(3)

where  $\kappa$  is a normalising constant that depends on  $\mathbb{C}$ , which is the set of all possible configurations that a mobility network  $\mathbf x$  can take (i.e. any possible realisation of d):

$$
\kappa = \sum_{\mathbf{x}' \in \mathbb{C}} \exp(Q(\mathbf{x}')). \tag{4}
$$

The intuition behind the model is that mobility networks with higher counts of statistics that are associated with a positive  $\theta$  are more likely to be observed. In practise, however, we do not start from a set of  $\theta$ 's and are interested in the probability to observe different realisations of x. Instead, we tend to start from an observed mobility network and are interested in estimating θ's based on the data. The estimated values give an indication whether the associated statistic is present in the data more than expected 'by chance'.[2](#page-7-0) Such over- or under-representation is the basis for interpretation that can shed light on the processes that brought about the observed mobility network.

<span id="page-7-0"></span><sup>&</sup>lt;sup>2</sup>The meaning of 'by chance' is left purposefully vague, as it requires a deeper treatment than this introduction wants to provide.

## <span id="page-8-2"></span><span id="page-8-0"></span>3 Using the manual

This manual provides comprehensive guidance to using MoNAn beyond what is available from the help-files within the R library.

A high level overview of how the different functions in MoNAn are connected is provided in Figure [1.](#page-9-0) This flow-chart shows the steps a user must take to get from raw data (yellow rounded rectangles at the top of the page) to a completed estimation (blue rectangle called 'myResDN') and possibly beyond. All functions of the package and how they fit in the analysis work-flow are included in Figure [1.](#page-9-0)

The use of each function is documented in this manual. Especially more complicated functions (like createAlgorithm with many optional parameters), and functions that are involved in their use (like createEffectsObject that makes use of further effect functions in its specification) are explained in detail.

Each function covered in the manual is  $-$  as far as necessary  $-$  explained theoretically, and subsequently linked to the example illustrating its use. The examples are identical to the ones specified in the MoNAnExampleScript.R and the README, both available on the MoNAn [github page.](https://github.com/perblock/MoNAn)

## <span id="page-8-1"></span>3.1 Example data

To illustrate the package use in the MoNAn documentation, exemplary input data in standard R format (mobilityData) and outcome objects (myOutcomeObjects) are provided in the package.

The raw example data is synthetic (i.e., made up). This fictitious example contains 17 organisations representing a labour market that are located in two regions (north and south). 742 workers are employed in these organisations at two timepoints. Some are mobile while others work in the same organisation at both timepoints.

Organisational membership of each worker is working at time 1 and at time 2 is stored in the object mobilityEdgelist. The workers' sex represents an individual characteristic stored in indSex. Each organisation's size (orgSize) and location (orgRegion) are included as continuous and categorical characteristics of locations, respectively. The former represents a composite measure of the organisations' assets and revenue.

For reference (and to save time), example outcome objects ( $myOutcomeObjects$ ) of the package's main functions are stored. The data can be accessed as follows:

```
?mobilityData
```

```
# load a raw data objects
data('mobilityEdgelist'')
# overview of the outcome objects
?myOutcomeObjects
```
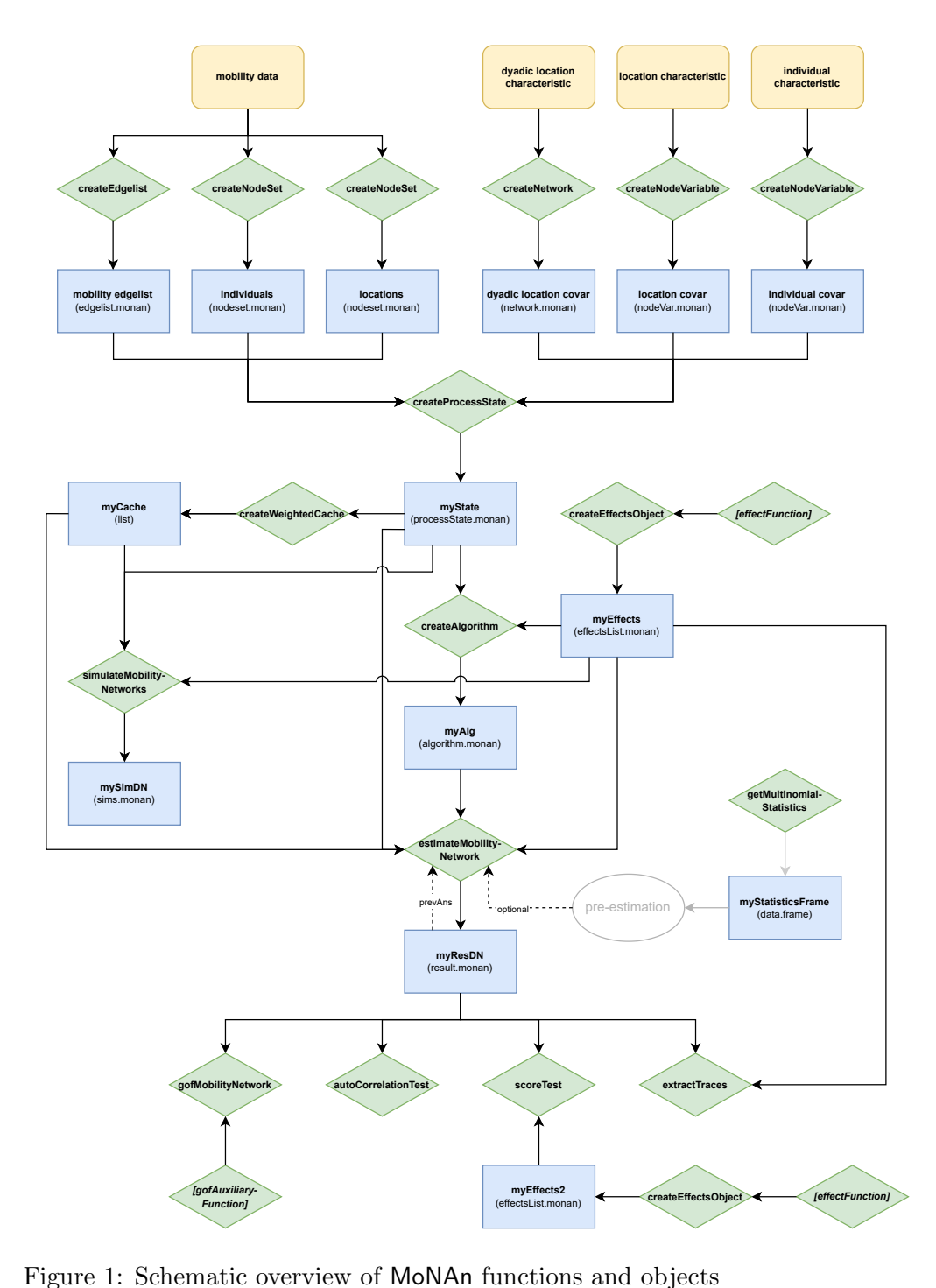

<span id="page-9-0"></span>Yellow rounded rectangles indicate raw data imported to MoNAn, green diamonds represent MoNAn functions, blue rectangles are MoNAn data objects. Arrows indicate the input needed for a function and the outcome objects created by functions; e.g. to obtain the results of an estimations (called myResDN in the flowchart), the function estimateMobilityNetwork needs to be executed, which in turn requires a state (myState), effects (myEffects), an algorithm (myAlg), and a cache (myCache) – optionally, the results of a pre-estimation or a previous estimation can be used as input.

## <span id="page-10-3"></span><span id="page-10-0"></span>4 Data

This section outlines how to transform raw data into a format that MoNAn uses internally, and how to combine this into a *process state* and a *cache*. It is assumed that the user already imported all data into R and it is present in base R format (i.e., as a series of data.frames, matrices, and/or vectors).

### <span id="page-10-1"></span>4.1 Input data

For any MoNAn analysis, it is necessary to specify *nodesets*, i.e., who is mobile between what locations, and a mobility edgelist, representing the mobility network under analysis. In Figure [1,](#page-9-0) this is referenced on the top left in the arrows originating from the yellow rounded rectangle 'mobility data'. Additionally, monadic or dyadic covariates of individuals and locations can be specified. Their inclusion is optional. In Figure [1,](#page-9-0) they are depicted on the top right.

#### <span id="page-10-2"></span>4.1.1 Defining the units of analysis: Nodesets

The locations and individuals that make up the mobility network need to be specified and named. Typical nodesets denoting locations are 'organisations' or 'occupations', while typical nodesets of individuals are 'workers' or simply 'people'.

#### Function name: createNodeSet

#### Arguments:

- x. *necessary*. The size of the nodeset, i.e. the number or organisations or individuals in the data.
- considerWhenSampling. optional. Only for use in special cases. A boolean/ logical vector of the length of the nodeset. If the nodeset indicates a location, considerWhenSampling indicates whether the location is a possible destination, or is only an origin (e.g., a training facility). Entries in the vector of locations that cannot be a destination are FALSE. If the nodeset indicates mobile individuals, considerWhenSampling indicates whether their mobility should be modelled or whether it is structurally determined, that is, their mobility is exogenously defined and does not follow the same logic as the mobility of everybody else.

#### Usage:

```
# extract number of ind. and org. from the mobility data
N_ind <- nrow(mobilityEdgelist)
N_org <- length(unique(as.numeric(mobilityEdgelist)))
# create monan nodesets
```

```
people \leq createNodeSet(x = N_ind)
organisations <- createNodeSet(x = N_org)
```
#### <span id="page-11-0"></span>4.1.2 The outcome variable: Edgelist

The mobility network itself is specified by an edgelist, that is, a list of the origin and destination of each individual in the data. The names of the nodesets that make up the mobility network are used in the specification of the edgelist. The name of the edgelist as determined by the user will be used later to reference the dependent variable.

#### Function name: createEdgelist

#### Arguments:

- el. necessary. The mobility data in the format of an edgelist. An edgelist is a matrix (or data.frame) containing 2 columns and as many rows as individuals. The first column indicates the origin of a person/resource, the second row the destination.
- nodeSet. *necessary*. This is a vector with three entries referencing the names of the nodesets of locations and individuals of the form c(location, location, individuals).

Usage:

```
transfers <- createEdgelist(el = mobilityEdgelist,
             nodeSet = c("organisations", "organisations", "people"))
```
#### <span id="page-11-1"></span>4.1.3 Predictor variables: Monadic covariates

Monadic covariates describe attributes of locations and/or individuals that are meant to be used in the estimation of the model. Examples for attributes of organisations as examples of locations are their size (continuous) or region (categorical). Examples of individual attributes include sex (continuous) or age (continuous).

In the creation of covariates in the process of a MoNAn analysis, it is necessary to have the later model specification in mind. In case the covariates describe locations and are later meant to be used to represent homophily, the additional parameters addSame for categorical or addSim for continuous covariates need to be set to TRUE. The reasons for this are the way MoNAn calculates effects internally. Note that it is not recommended to include addSame or addSim by default, since it slows the estimation down slightly.

#### Function name: createNodeVariable

#### Arguments:

- <span id="page-12-1"></span>• values. *necessary*. A vector that contains the covariate values of each element of the nodeset. The ordering of the covariate values for individuals must be identical to the ordering in the edgelist that specifies the mobility network.
- nodeSet. *necessary*. The name of the nodeset to which the covariate applies; is this a location characteristic or an individual characteristic?
- addSame. *optional*. Will the variable be used to model categorical homophily (e.g., with the same covariate effect)? In this case, addSame needs to be set to TRUE.
- addSim. *optional*. Will the variable be used to model continuous homophily (e.g., with the sim covariate effect)? In this case, addSim needs to be set to TRUE.

Usage:

```
region <- createNodeVariable(values = orgRegion,
                             nodeSet = "organisations")
size <- createNodeVariable(values = orgSize,
        nodeSet = "organisations", addSim = TRUE)
sex <- createNodeVariable(values = indSex,
                          nodeSet = "people")
```
#### <span id="page-12-0"></span>4.1.4 Predictor variables: Dyadic covariates

Dyadic covariates specify exogenously determined relations between the locations of the data. Therefore, dyadic covariates are specified as 'networks' in MoNAn. Examples of such dyadic covariates for the case of organisations can be their geographical distance, co-ownership, or other formal contractual ties between organisations.

#### Function name: createNetwork

#### Arguments:

- m. necessary. A square matrix containing the network data.
- nodeSet. *necessary*. Which nodeset are the nodes of the network/dyadic covariate. Usually this will be the locations in the data. They should be specified as c(location, location)

Usage:

```
sameRegion <- outer(orgRegion, orgRegion, "==") * 1
sameRegion <- createNetwork(m = sameRegion,
              nodeSet = c("organisations", "organisations"))
```
#### <span id="page-13-1"></span><span id="page-13-0"></span>4.2 The process state

Once all data that will be used in an analysis (the mobility edgelist, the nodesets, and all covariates) are specified according to the functions above, this data is combined into the process state. The process state is a data object that is used by MoNAn in the estimation, simulation, etc. In other words, it is the internal format MoNAn uses to deal with data. From here on, MoNAn will not access any of the raw data stored in an R environment. This means that any changes in the raw data necessitates re-running the data create functions from Section [4.1](#page-10-1) and re-creating the process state.

Next to collating the data, in the creation of the process state the name of the dependent variable is specified. This is in all standard cases the edgelist that specifies the mobility network under analysis

Creating a data object – the process state – by the user means a  $M_0$ An analysis requires more steps than, e.g., a linear regression, which directly accesses, e.g., a data frame. The reason to create a dedicated MoNAn data object is that it breaks running a MoNAn analysis into manageable steps that can be performed and debugged oneby-one.

#### Function name: createProcessState

#### Arguments:

- elements. necessary. A named list of the outcome variable (edgelist), the nodesets, and all covariates that contain the information about the data that will be used in the estimation.
- dependent Variable.  $necessary$ . The name of the outcome variable (edgelist) as specified under "elements". This indicates what outcome the researcher is interested in.

```
Usage:
```

```
myState <- createProcessState(
  elements = list(
    transfers = transfers,
    people = people,
    organisations = organisations,
    sameRegion = sameRegion,
    region = region,
    size = size,
    sex = sex),
  dependentVariable = "transfers"
)
```
## <span id="page-14-1"></span><span id="page-14-0"></span>4.3 The cache

The cache is an internal data object that is used in the estimation and simulation of the model. It transforms the data to speed up the simulation of the MCMC algorithm. As such, it is very important for the package but not of particular interest for a MoNAn user.

However, in the creation of the cache, it is necessary to have the later model specification in mind. If covariates describing individuals will be used in some effects, these covariates need to be explicitly specified in the creation of the cache as "resource covariates".

#### Function name: createWeightedCache

#### Arguments:

- processState. necessary. The processs state that provides the data basis for creating the cache.
- resourceCovariates. optional. A vector of individual covariates that will be used in the model specification.

#### Usage:

```
myCache <- createWeightedCache(processState = myState,
           resourceCovariates = c("sex"))
```
## <span id="page-15-2"></span><span id="page-15-0"></span>5 Model specification

Model specification in the mobility network model and, accordingly, MoNAn is not trivial. While the choice of exogenous statistics/effects is straight-forward and mirrors that of standard log-linear models for mobility, the choice of endogenous statistics is less researched. Users are recommended to take substantive considerations and previous network literature into account. Some more thoughts on model specifications are elaborated in Section [5.3.](#page-25-0)

### <span id="page-15-1"></span>5.1 The effects object

The model is specified in an effects object. This unusual name is chosen, because the predictors of the models are called 'effects'. The core of an effects object is a list of effect functions. These effect functions are in fact proper R functions that are called internally when the effects object is created. Thus, the 'tab' button can be used to complete effect names in an R script.

Each effect to be included is specified as a list including its name and the location/individual attributes to which it refers. Note that individual attributes are called 'resource attributes' in MoNAn.

In sum, the model is specified by a list of lists.

#### Function name: createEffectsObject

```
Arguments:
```
- effectInit. necessary.
- checkProcessState. optional.

#### Usage:

```
myEffects <- createEffectsObject(
  effectInit = list(list("loops"),
   list("reciprocity_min"),
   list("dyadic_covariate", attribute.index = "sameRegion"),
   list("alter_covariate", attribute.index = "size"),
   list("resource_covar_to_node_covar",
         attribute.index = "region",
         resource.attribute.index = "sex"),
   list("loops_resource_covar", resource.attribute.index = "sex")
  ),
 checkProcessState = myState
\lambda
```
#### <span id="page-16-0"></span>5.2 Implemented effects

MoNAn comes with a set of implemented effects that represent the most common predictors of mobility network evolution. The set of implemented effects is consistently expanded; experienced R users might want to program additional effects. Such effects can be directly used if the effects functions are in the global R environment.

The list in the following subsections introduces all effects by its name, a brief description, its mathematical formula and its internal MoNAn name and usage. The mathematical formulation uses the notation introduced in Section [2.2.1.](#page-5-3) The usage is shown taking the attribute names from the example data.

#### <span id="page-16-1"></span>5.2.1 Exogenous effects

#### 1.1 Name: alter covariate

Description: Are locations higher on some attribute  $v$  more popular targets of mobility? E.g., do workers have a tendency to move to larger organisations? Formula:

$$
s(\mathbf{x}) = \sum_{i \in B} v_{d_i}.\tag{5}
$$

Usage:

list("alter\_covariate", attribute.index = "size")

#### 1.2 Name: same covariate

Description: Is mobility more likely between locations that are identical on some attribute  $v$ ? E.g., is mobility more likely between organisations that are located in the same region?

Formula:

$$
s(\mathbf{x}) = \sum_{i \in B} I(v_{o_i} = v_{d_i}),
$$
\n<sup>(6)</sup>

where  $I$  is an indicator function that takes the value 1 in case the condition in parentheses is true and 0 otherwise.

Usage:

list("same\_covariate", attribute.index = "region")

#### 1.3 Name: covariate similarity

Description: Is mobility more likely between locations that are similar on some attribute  $v$ ? E.g., is mobility more likely between organisations that have a similar size?

Formula:

$$
s(\mathbf{x}) = \sum_{i \in B} 1 - \frac{|v_{o_i} - v_{d_i}|}{\Delta},\tag{7}
$$

where  $\Delta$  is the maximum difference between covariates v of any pair of locations. This normalises the similarity between two locations to a value between 0 and 1.

Usage:

```
list("sim_covariate", attribute.index = "size")
```
#### 1.4 Name: dyadic covariate

Description: Is mobility between locations predicted by the dyadic covariate u? E.g., is mobility likely between organisations that are in the same region? Note that in many cases dyadic covariates can convey the same information as the 'same covariate' or the 'covariate similarity' effects.

Formula:

$$
s(\mathbf{x}) = \sum_{i \in B} u_{o_i d_i},\tag{8}
$$

Usage:

```
list("dyadic_covariate",
      attribute.index = "sameRegion")
```
#### 1.5 Name: dyadic covariate \* individual attribute

Description: Is mobility between locations predicted by the dyadic covariate  $u$ weighted by the individual covariate  $w$ ? E.g., is mobility of women more likely between organisations that are in the same region?

Note that this effect can be used to also model the interaction between the 'same covariate'/'covariate similarity' effect and individual attributes, since sameness and similarity between locations can be translated into dyadic covariates. Formula:

$$
s(\mathbf{x}) = \sum_{i \in B} u_{o_i d_i} w_i.
$$
\n<sup>(9)</sup>

Usage:

```
list("dyadic_covariate_resource_attribute",
      attribute.index = "sameRegion",
      resource.attribute.index = "sex")
```
#### 1.6 Name: alter covariate \* individual attribute

Description: Do individuals with some individual attribute  $w$  tend to move to locations with some location characteristic  $v$ ? E.g., do women move to larger organisations than men?

Formula:

$$
s(\mathbf{x}) = \sum_{i \in B} v_{d_i} w_i.
$$
 (10)

Usage:

list("resource\_covar\_to\_node\_covar", attribute.index = "size", resource.attribute.index = "sex")

#### <span id="page-18-0"></span>5.2.2 Endogenous effects

#### 2.1 Name: loops

Description: Do individuals stay in their location of origin, compared to going to a different location?

Formula:

$$
s(\mathbf{x}) = \sum_{i \in B} I(o_i = d_i)
$$
  
= 
$$
\sum_{j \in A} \mathbf{x}_{jj},
$$
 (11)

where  $I$  is an indicator function that takes the value 1 in case the condition in parentheses is true and 0 otherwise. Note that here the matrix representation  $\mathbf{x}_{ij}$  is used for the first time.

Usage:

list("loops")

#### 2.2 Name: geometrically weighted loops

Description: Do individuals stay in their current location, in case many other from their current location also stay? This effect tests whether the 'benefit' of staying in the origin location depends on the number of others also staying. Note that this effect should be modelled alongside the loops effect. For a deeper introduction of geometrically weighted effects, see [Snijders et al.](#page-45-5) [\(2006\)](#page-45-5). Formula:

$$
s(\mathbf{x}) = \sum_{j \in A} g_{cum}(\mathbf{x}_{jj}),
$$
\n(12)

where

<span id="page-19-0"></span>
$$
g_{cum}(y) = -y + \sum_{k=0}^{y} (y - k)e^{-log(\alpha)k}.
$$
\n(13)

The user-defined parameter  $\alpha$  guides the decay in the additional contribution of a further count of y. For  $\alpha = 1$ ,  $g_{cum}(y) = y(y-1)/2$ , for larger values the increase in  $g_{cum}(y)$  approaches linearity for higher values of y. For very large values of  $\alpha$ ,  $g_{cum}(y) \sim y$  for  $y \ge 1$ . The default value for  $\alpha$  is 2, meaning that each additional count on y contributes as much as the previous count, plus half the difference between the previous and pre-previous count (for  $y > 2$ ). In other words, the growth in the contribution to the statistic by each count decreases by factor 2.

Usage:

list("loops\_GW")

#### 2.3 Name: concentration

Description: Is there a bandwagon effect in mobility, i.e. do mobile individuals move to locations that are the destination of many others from their origin? Formula:

$$
s(\mathbf{x}) = \sum_{j \neq h \in A} \mathbf{x}_{jh}^2,\tag{14}
$$

Note: This effect models a quadratically increasing benefit to more individuals on the same path – this is prone to degeneracy! In many cases, the geometrically weighted concentration effect might be a better modelling choice. Usage:

list("concentration\_basic")

#### 2.4 Name: geometrically weighted concentration

Description: Is there a bandwagon effect in mobility, i.e. do mobile individuals move to locations that are the destination of many others from their origin? The functional form of this statistic assumes that there are decreasing additional returns to more others on the same mobility path. For example, the probability to choose a mobility path that already contains 20 other individuals is hardly different from a path with 25 other individuals; however, there is a substantial difference in the comparison of paths with 2 or 7 other individuals. For a deeper introduction of geometrically weighted effects, see [Snijders et al.](#page-45-5) [\(2006\)](#page-45-5). Formula:

 $s(\mathbf{x}) = \sum$ j≠h∈A  $g_{cum}(\mathbf{x}_{jh}),$  (15) with  $g_{cum}(y)$  defined as in equation [13.](#page-19-0) Usage:

list("concentration\_GW")

#### 2.5 Name: reciprocity

Description: Do individuals move to destinations dependent on the number of individuals that move to ego's origin from that destination?

Formula:

$$
s(\mathbf{x}) = \sum_{j < h \in A} \mathbf{x}_{jh} \mathbf{x}_{hj},\tag{16}
$$

Note that this effect is prone to near-degeneracy. Using the geometrically weighted reciprocity effect might be a better idea in many cases.

Usage:

list("reciprocity\_basic")

#### 2.6 Name: geometrically weighted reciprocity

Description: Do individuals move to destinations that send many individuals to ego's origin? The number of incoming individuals has decreasing returns, that is, every additionally incoming individual influences ego's choice less. For a deeper introduction of geometrically weighted effects, see [Snijders et al.](#page-45-5) [\(2006\)](#page-45-5). Formula:

$$
s(\mathbf{x}) = \sum_{j \neq h \in A} \mathbf{x}_{jh} \ g_{mar}(\mathbf{x}_{hj}), \qquad (17)
$$

where

<span id="page-20-0"></span>
$$
g_{mar}(y) = -1 + \sum_{k=0}^{y} e^{-\log(\alpha)k}.
$$
\n(18)

The user-defined parameter  $\alpha$  has the same function as defined in equation [13.](#page-19-0) The default value for  $\alpha$  is 2, meaning that each additional count on y contributes half as much as the previous count (for  $y > 0$ ). Thus with increasing y,  $s(\mathbf{x})$ approaches  $\mathbf{x}_{ih}$ 

Usage:

list("reciprocity\_GW")

#### 2.7 Name: minimum reciprocity

Description: Do individuals move to destinations that send more individuals to ego's origin? This version of the effect is the minimum of the moves in

either direction, thereby guarding against degeneracy and guaranteeing sample size consistency. It counts the 'raw' number of reciprocated transitions in the mobility network.

Formula:

$$
s(\mathbf{x}) = \sum_{j < h \in A} \min(\mathbf{x}_{jh}, \mathbf{x}_{hj}).\tag{19}
$$

Usage:

list("reciprocity\_min")

#### 2.8 Name: minimum transitivity

Description: Is mobility clustered in groups? This is represented by the minimum of reciprocated mobility being present among three nodes. Using the minimum ensures that the effect is not degenerate and it is sample size consistent.

Formula:

$$
s_{clustering}(\mathbf{x}) = \sum_{j < h < l \in A} \min(\mathbf{x}_{jh}, \mathbf{x}_{hj}, \mathbf{x}_{jl}, \mathbf{x}_{lj}, \mathbf{x}_{lh}, \mathbf{x}_{hl}).\tag{20}
$$

Usage:

list("transitivity\_min")

#### 2.9 Name: netflow transitivity

Description: Do individuals move in one direction in locally ordered triads? E.g., is there a local hierarchy that individuals follow when moving between locations? The effect is sample size consistent.

Formula:

$$
s(\mathbf{x}) = \sum_{j \neq h \neq l \in A} \min(\mathbf{x}_{j \Rightarrow h}, \mathbf{x}_{j \Rightarrow l}, \mathbf{x}_{h \Rightarrow l}).
$$
\n(21)

with  $\mathbf{x}_{i\Rightarrow j}$  indicating the netflow from i to j defined as

$$
\mathbf{x}_{j \to h} = \max(0, \mathbf{x}_{jh} - \mathbf{x}_{hj}).\tag{22}
$$

Usage:

list("transitivity\_netflow")

2.10 Name: present relations

Description: Do individuals move along many or few paths out of their origin? This models whether individuals have a tendency against being the only one moving to a particular destination from their origin.

Formula:

$$
s(\mathbf{x}) = \sum_{j \neq h \in A} I(\mathbf{x}_{jh} > 0). \tag{23}
$$

Usage:

list("present\_relations")

#### 2.11 Name: loops by indegree

Description: Are individuals that are in locations with a large inflow more likely to stay in their current location?

Formula:

$$
s(\mathbf{x}) = \sum_{j \neq h \in A} \mathbf{x}_{hj} \mathbf{x}_{jj}
$$
  
= 
$$
\sum_{j \in A} \mathbf{x}_{+j} \mathbf{x}_{jj},
$$
 (24)

Usage:

list("in\_ties\_loops")

#### 2.12 Name: indegree concentration exponent

Description: Is there a preferential attachment in the mobility network, i.e., do individuals move particularly to popular destinations? Formula:

$$
s(\mathbf{x}) = \sum_{j \in A} (\mathbf{x}_{+j})^{\alpha},\tag{25}
$$

For a value of  $\alpha = 2$ , the effect is akin to the in-two-star statistic in ERGMs. Usage:

list("in\_weights\_exponent")

#### <span id="page-22-0"></span>5.2.3 Mixed effects

#### 3.1 Name: loops by location covariate

Description: Are locations with specific attributes 'stickier' than others, i.e., do individuals have a higher propensity to stay in some locations? E.g., are individuals working in organisations in one region less likely to change their employer?

Formula:

$$
s(\mathbf{x}) = \sum_{j \in A} v_j \mathbf{x}_{jj}
$$
 (26)

Usage:

list("loops\_node\_covar", attribute.index = "region")

#### 3.2 Name: loops by individual covariate

Description: Are individuals with certain characteristics more likely to remain in their current location? For example, are men more likely to remain in their current organisation, while women are more likely to move employer? Formula:

$$
s(\mathbf{x}) = \sum_{i \in B} w_i I(o_i = d_i)
$$
\n(27)

Usage:

```
list("loops_resource_covar",
    resource.attribute.index = "sex")
```
#### 3.3 Name: loops by location and individual covariate

Description: This is an interaction of the previous two effects: Do individuals with certain characteristics have a tendency to stay in locations of certain types? Note that this effect should be included alongside the main effects of 'loops by individual covariate' and 'loops by location covariate'.

Formula:

$$
s(\mathbf{x}) = \sum_{i \in B} v_{o_i} w_i I(o_i = d_i)
$$
\n(28)

Usage:

list("loops\_resource\_covar\_node\_covar", attribute.index = "region", resource.attribute.index = "sex")

#### 3.4 Name: geometrically weighted concentration by dyadic covariate

Description: Are bandwagon effects (concentration) particularly prevalent between locations that share characteristics as encoded in a binary dyadic covariate? E.g., do workers follow the moves of other workers mainly in case they go to organisations in the same region?

Formula:

$$
s(\mathbf{x}) = \sum_{j \neq h \in A} u_{jh} g_{cum}(\mathbf{x}_{jh}),
$$
\n(29)

with  $g_{cum}(y)$  defined as in equation [13.](#page-19-0) Note that this effect only makes sense for binary relations u.

Usage:

```
list("concentration_GW_dyad_covar_bin",
     attribute.index = "sameRegion")
```
#### 3.5 Name: geometrically weighted reciprocity by dyadic covariate

Description: Is reciprocity in mobility particularly prevalent between locations that share characteristics as encoded in a binary dyadic covariate? E.g., do workers move to organisations in the same region that send more workers to ego's origin?

Formula:

$$
s(\mathbf{x}) = \sum_{j \neq h \in A} u_{jh} \mathbf{x}_{jh} g_{mar}(\mathbf{x}_{hj}),
$$
\n(30)

where  $g_{mar}$  is defined in equation [18.](#page-20-0) Note that this effect only makes sense for binary relations  $u$ .

Usage:

list("reciprocity\_GW\_dyad\_covar\_bin", attribute.index = "sameRegion")

#### 3.6 Name: minimum reciprocity by individual covariate

Description: Do people reciprocate moves to other locations specifically if they and others have a higher value on some covariate? For example, do women move to organisations that send women to their origin organisation? Formula:

$$
s(\mathbf{x}) = \sum_{j < h \in A} \min(\mathbf{z}_{jh}^w, \mathbf{z}_{hj}^w),\tag{31}
$$

where  $z^w$  represents a weighted matrix representation of the mobility network with each individual contributing to the weight of a tie by the value of covariate  $w$ . This makes most sense in case of a binary covariate  $w$ .

Usage:

```
list("reciprocity_min_resource_covar",
    resource.attribute.index = "sex")
```
#### 3.7 Name: loops by inflow of individuals of category w

Description: Is the tendency to stay in vs. move out of a location dependent on the proportion of individuals of type  $w$  that enter the location? This is especially geared towards modelling how some locations become more or less attractive dependent on the change in composition.

Formula:

$$
s(\mathbf{x}) = \sum_{i \in B} \frac{\sum_{i' \in B} I(d_{i'} = o_i) w_{i'}}{\sum_{i' \in B} I(d_{i'} = o_i)} I(o_i = d_i).
$$
\n(32)

Note that this effect is developed for binary covariates  $w$ . Usage:

list("staying\_by\_prop\_bin\_inflow", ressource.attribute.index = "sex")

#### 3.8 Name: loops of non-w by inflow of individuals of category w

Description: Is the tendency to stay in vs. move out of a location of individuals of type *non-w* dependent on the proportion of individuals of type  $w$  moving into the location? This is especially geared towards modelling how some locations become more or less attractive dependent on the change in composition for particular groups. This models segregation dynamics.

Formula:

$$
s(\mathbf{x}) = \sum_{i \in B} \frac{\sum_{i' \in B} I(d_{i'} = o_i) w_{i'}}{\sum_{i' \in B} I(d_{i'} = o_i)} I(o_i = d_i) (1 - w_i).
$$
 (33)

Note that this effect is developed for binary covariates  $w$ .

Usage:

```
list("crowding_out_prop_covar_bin",
    ressource.attribute.index = "sex")
```
#### <span id="page-25-0"></span>5.3 Modelling considerations

Model specification for mobility network models is not (yet) a very well researched area. Thus, practical experience currently cannot guide model specification for a large number of empirical applications. Nevertheless, there are some considerations that a researcher can take into account.

First, theoretical knowledge about the case to which the model is applied should be the most important determinant in specifying (especially the endogenous part of) the model. Clear theoretical ideas about the mechanisms shaping the mobility network under analysis should give strong indication what effects to include in a model.

Second, it might be desirable to include statistics that are counts of cliques of multiple observations (following the Hammersley-Clifford theorem). This ensures that particular configurations are equally 'preferred' or 'avoided', independent of the rest of the mobility network. Effects that satisfy the Hammersley-Clifford condition include all that end in '\_basic' and '\_GW'; furthermore the effects 'loops', 'present relations', 'loops by indegree', and 'indegree concentration exponent' for  $\alpha = 2$  fulfil the Hammersley-Clifford condition. Readers interested in the underlying reasoning are referred to [Besag](#page-45-6) [\(1974\)](#page-45-6).

Third, in case direct interpretation of parameters on an individual level is desired, effects that offer clear change statistics might be preferable. These are basic effects, as well as effects that work with 'min'. To a lesser extent, 'GW' effects offer a clear individual-level interpretation.

Fourth, if the modelled data is a sample of a population, effects that are sample size consistent might be preferred, to ensure results extend to the population under analysis.

#### <span id="page-26-0"></span>5.3.1 Modelling column marginalals

In some cases, column marginals of the data are exogenously determined, for example, when organisations have a certain demand for personnel and hire until each position is filled. In these cases, it might not be meaningful trying to model column marginals by 'normal' predictors. In these cases, [Block et al.](#page-45-0) [\(2022\)](#page-45-0) suggest two options. One is including the log of the empirical column marginals as a 'covariate alter' effect. The second is modelling the size of each destination by a fixed effect.

## <span id="page-27-0"></span>6 The estimation algorithm

The estimation algorithm for MoNAn makes use of Markov Chain Monte Carlo (MCMC) methods. These are outlined in [Block et al.](#page-45-0) [\(2022\)](#page-45-0), and are directly adopted from the procedure for ERGMs introduced in [Snijders](#page-45-7) [\(2002\)](#page-45-7). Readers interested in the method are referred to [Snijders](#page-45-7) [\(2002\)](#page-45-7), especially Section 7 and the appendix, and the literature cited therein.

The algorithm proceeds in three phases. In each phase likely outcomes of a mobility network under a specified parameter vector  $\theta$  are simulated. These simulations are used for different purposes in each phase. The simulations use MCMC procedures, in which networks are simulated by changing individual observations one at a time – this is why it is a 'chain', as each simulated outcome differs at most by one observation from the previous simulated outcome. To get independent draws of simulated networks, many simulation steps are necessary to ensure that subsequent draws are not highly correlated.

Details of the estimation algorithm are outlined below. For default values on all options, see the help-files and Section [6.5.](#page-29-6)

#### <span id="page-27-1"></span>6.1 The 3 phases

In the first phase of the estimation, networks are simulated using the initial values of  $\theta$ . The initial values are specified in the estimation function (Section [7\)](#page-32-0). These simulated networks are used to assess the sensitivity of the statistics  $s(\mathbf{x})$  to the parameters  $\theta$ , which guides the size of the individual updating steps in phase 2.

In the second phase,  $\hat{\theta}$  is estimated by iterative updating. To that end, one realisation of the mobility network under the current  $\hat{\theta}^n$  is simulated and compared to the empirically observed network. The deviation of the different statistics between simulated and observed network, together with the sensitivity calculated in phase one and a user-defined step-size, determine the updated next value  $\hat{\theta}^{n+1}$ . These updating steps are repeated with decreasing step-size, to approximate the maximum likelihood estimate (MLE).

The *third phase* checks whether simulations using the finally obtained value  $\theta$ from phase two reproduce the statistics of the observed network w.r.t. the included effects. This is called a convergence check.

#### <span id="page-27-2"></span>6.2 Burn-in, thinning, and number of iterations

In each phase, the user has the option to specify the burn-in, the thinning, and the number of iterations. In phase two, the number of iterations varies by sub-phase, as explained in section [6.4.2.](#page-29-2)

In each phase, the burn-in specifies the number of simulation steps the algorithm makes before taking the first draw of a simulated network. The thinning determines the number of simulation steps between consecutive draws. As a general rule, the burn-in and thinning should be a multitude of the number of observations, with the burn-in being larger than the thinning.

The number of iterations determines how many draws are taken to execute the respective phase.

In specifying each of the parameters burn-in, thinning, and number of iterations, choosing a value excessively large will mean the estimation takes longer than necessary and consumes more energy. Choosing a value too small leads to different problems depending on the phase.

The smallest damage can be done in phase one. In case burn-in, thinning, or number of iterations is too small, the sensitivity of the statistics to the parameters will be imprecisely estimated. This might result in more steps in phase two being necessary. However, note that the sensitivity will be evaluated at the initial values of  $\theta$ , therefore, these values might not be ideal at later values of  $\theta$  during phase two anyway. Nevertheless, values way too small can result in an R error 'matrix not invertible' that will lead to the estimation being aborted.

Too small values for the number of iterations in phase two will result in the updating of parameters being terminated before the final (converged) value is reached. However, it is not unusual that more than one run of estimations is necessary. Too small values in burn-in and thinning will result in imprecise values in the comparison between simulated and observed networks (especially the thinning is important here). This will happen because the simulation draw will represent a network guided by a mix of the previous and current values of  $\theta$ , since too few steps mean that the current state does not yet reflect a draw under the current values of  $\theta$ . In the worst case this can lead to the updating steps 'overshooting' the target of the parameter it is meant to reach, which can lead to the algorithm never converging. If the same values for burn-in and thinning are chosen as in phase three, the functions extractTraces and autoCorrelationTest can be used to check whether the thinning and burn-in is adequate (see Sections [8](#page-37-0) and [10.1\)](#page-43-1).

Too small values for the number of iterations in phase three might lead to erroneous conclusions regarding the convergence of the model. Too small values for the burn-in can lead to the early simulation draws being influenced by the initial state of the simulations. Too small values for the thinning can lead to a high correlation between subsequent draws that mean they will not be independent anymore. The functions extractTraces and autoCorrelationTest can be used to check whether the thinning and burn-in is adequate (see Sections [8](#page-37-0) and [10.1\)](#page-43-1).

#### <span id="page-28-0"></span>6.3 Choosing the proposal function

In the simulations determining the updating steps, two ways can be chosen. The multinomial proposal function considers more options for the next step and, thus, leads to better 'mixing' of the chain. However, each step requires more calculations and is accordingly slower. The alternative proposal only suggests one option for the next simulated state, which means it is quicker to execute but more simulation steps <span id="page-29-7"></span>are necessary until the correlation between subsequent draws is low enough.

There is currently insufficient experience to make a clear recommendation when to use which option.

#### <span id="page-29-0"></span>6.4 Other options

#### <span id="page-29-1"></span>6.4.1 Allow loops

Is staying in the current location an option for individuals in the data?

#### <span id="page-29-2"></span>6.4.2 Number of sub-phases in phase 2

Phase two is executed over a number of sub-phases, where each sub-phase has a smaller gain and more steps. The idea is that towards the end of the algorithm updating steps get more and more precise. The standard value for the number of sub-phases is four. However, if this is not the first run, but only one to improve convergence, only one or two sub-phases might be used, since only small updating steps are desired.

#### <span id="page-29-3"></span>6.4.3 Number of initial iterations in phase 2

This parameter sets the number of iteration in the first sub-phase of phase 2, i.e., the number of updating steps. The number of iterations increases by a factor of 1.75 from sub-phase to sub-phase. Thus, choosing a large value and many sub-phases will result in very long computation times.

#### <span id="page-29-4"></span>6.4.4 Initial gain

In the comparison of simulated to observed networks, the deviations suggest the size of an updating step. This is down weighted by the gain parameter to guard against overshooting in the updates. In each sub-phase, the value of gain is halved to ensure smaller and smaller updating steps when coming closer to the target.

#### <span id="page-29-5"></span>6.4.5 Gain after phase 1

After phase one, it is possible to make an updating step based on the initial simulations, which should accelerate convergence (slightly). The size of the updating step can be determined here, with value closer to zero being conservative, while values close to one are courageous.

#### <span id="page-29-6"></span>6.5 The R function createAlgorithm

In the creation of the algorithm, all previously mentioned factors can be determined by the user. Most have default values; however, they might not be useful for all applications.

#### Function name: createAlgorithm

#### Arguments:

- state. necessary. A monan state object that contains all relevant information about the outcome in the form of an edgelist, the nodesets, and covariates.
- effects. necessary. An effect object that specifies the model.
- multinomialProposal. optional. How should the next possible outcome in the simulation chains be sampled? If TRUE, fewer simulation steps are needed, but each simulation step takes considerably longer. Defaults to FALSE.
- burnInN1. *optional*. The number of simulation steps before the first draw in Phase 1. A recommended value is at least n Individuals \* n locations if multinomialProposal  $=$  F, and at least n\_Individuals if multinomialProposal  $=$  T which is set as default.
- thinningN1. optional. The number of simulation steps between two draws in Phase 1. A recommended value is at least  $0.5 * n$  Individuals  $* n$  locations if multinomialProposal  $=$  F, and at least n\_Individuals if multinomialProposal  $= T$  which is set as default.
- iterationsN1. optional. The number of draws taken in Phase 1. A recommended value is at least  $4 * n$  effects which is set as default. If the value is too low, there will be an error in Phase 1.
- gainN1. optional. The size of the updating step after Phase 1. A conservative value is 0, values higher than 0.25 are courageous. Defaults to 0.1.
- burnInN2. *optional*. The number of simulation steps before the first draw in Phase 1. A recommended value is at least n Individuals \* n locations if multinomialProposal  $=$  F, and at least n Individuals if multinomialProposal  $=$  T which is set as default.
- thinningN2. optional. The number of simulation steps between two draws in Phase 2. A recommended value is at least  $0.5 * n$  Individuals  $* n$  locations if multinomialProposal  $=$  F, and at least n Individuals if multinomialProposal  $=$  T which is set as default.
- initialIterationsN2. *optional*. The number of draws taken in subpphase 1 of Phase 2. For first estimations, a recommended value is around 50 (default to 50). Note that in later sub-phases, the number of iterations increases. If this is a further estimation to improve convergence, higher values  $(100+)$  are recommended.
- nsubN2. optional. Number of sub-phases in Phase 2. In case this is the first estimation, 4 sub-phases are recommended and is set as default. If convergence in a previous estimation was close, then 1-2 sub-phases should be enough.
- initGain. *optional*. The magnitude of parameter updates in the first subphase of Phase 2. Values of around 0.2 (default) are recommended.
- burnInN3. optional. The number of simulation steps before the first draw in Phase 3. A recommended value is at least  $3 * n$  Individuals  $* n$  locations if multinomialProposal = F, and at least  $3 * n$ -Individuals if multinomialPro $posal = T$  which is set as default.
- thinningN3. optional. The number of simulation steps between two draws in Phase 3. A recommended value is at least n Individuals \* n locations if multinomialProposal = F, and at least  $2 * n$ -Individuals if multinomialProposal = T which is set as default. In case this value is too low, the outcome might erroneously indicate a lack of convergence.
- iterationsN3. optional. Number of draws in Phase 3. Recommended are at the very least 500 (default). In case this value is too low, the outcome might erroneously indicate a lack of convergence.
- allowLoops. *optional.* Logical: can individuals/resources stay in their origin?

Usage:

```
myAlg <- createAlgorithm(state = myState,
                         effects = myEffects,
                         multinomialProposal = FALSE)
```
## <span id="page-32-2"></span><span id="page-32-0"></span>7 Estimating the model

The estimation of MoNAn combines and uses the R objects defined in the previous sections. The section discusses additional options that can be used in the estimation, in particular using non-default starting values.

## <span id="page-32-1"></span>7.1 Pre-estimation

MoNAn uses MCMC methods for parameter estimation. Standard statistical estimation methods cannot be used, because assumptions of independent observations are systematically violated (unless no endogenous effects are included). However, estimation of the model under the (wrong) assumption of independent observations usually provides parameters that are closer to the MLE than naïve guesses. Therefore, estimating a multinomial logit model with MoNAn effects as model parameters can give good starting values for a proper MoNAn estimation, which considerably improves chances of model convergence after the first run. We refer to parameters estimated under the assumption of independent observations as the pseudo-MLE estimates [\(Frank and Strauss,](#page-45-8) [1986\)](#page-45-8).

To obtain such estimates, statistics for a multinomial logit model needs to be calculated from the data using the following function. One example of an estimation routine is provided below.

#### Function name: getMultinomialStatistics

#### Arguments:

- state. necessary. A processState.monan object that stores all information to be used in the model.
- cache. necessary. A cache that contains intermediate information used for estimation.
- effects. necessary. An effects object for which the statistics of a multinomial model should be calculated.

#### Usage:

```
myStatisticsFrame <- getMultinomialStatistics(
    state = myState,
    cache = myCache,
     effects = myEffects)
```
Additional script to get pseudo-likelihood estimates, requiring the dfidx and mlogit package:

```
library(dfidx)
library(mlogit)
my.mlogit.dataframe <- dfidx(myStatisticsFrame,
```

```
shape = "long",
                              choice = "choice")
colnames(my.mlogit.dataframe) <-
     gsub(" ", "_", colnames(my.mlogit.dataframe))
IVs <- (colnames(my.mlogit.dataframe)[2:(ncol(myStatisticsFrame)-2)])
f \leftarrow as.formula(paste("choice \tilde{f} 1 + ",
                paste(IVs, collapse = " + "), " | 0")my.mlogit.results <- mlogit(formula = eval(f),
                             data = my.mlogit.dataframe,
                             heterosc = F)
summary(my.mlogit.results)
```
#### <span id="page-33-0"></span>7.2 The estimation function

The central step in a MoNAn analysis is the estimation. Here, the information from the data (state and cache), the model specification (effects), and the algorithm is used to estimate parameters that represent the observed mobility network. Since most important modelling decision have been taken in the previous steps, running an estimation is rather straight forward. Estimation options (parallel computing, returning simulated networks, and starting values) are discussed in Section [7.4.](#page-36-0)

initEst <- my.mlogit.results\$coefficients[1:length(IVs)]

#### Function name: estimateMobilityNetwork

#### Arguments:

- ans. necessary. The results object resulting from an estimation with "estimateMobilityNetwork"
- state. necessary. A monan state object that contains all relevant information about the outcome in the form of an edgelist, the nodesets, and covariates.
- cache. *necessary*. A monan cache object created from the same state object that is used in the estimation
- effects. necessary. An effect object that specifies the model.
- algorithm. *necessary*. An object that specifies the algorithm used in the estimation.
- initialParameters. optional. Starting values for the parameters. Using starting values e.g. from a multinomial logit model (see getMultinomialStatistics()) increases the chances of model convergence in the first run of the estimation considerably.
- prevAns. optional. If a previous estimation did not yield satisfactory convergence, the outcome object of that estimation should be specified here to provide new starting values for the estimation.
- parallel. optional. Computation on multiple cores?
- cpus. *optional*. Number of cores for computation in case parallel  $=$  T.
- verbose. *optional*. Logical: display information about estimation progress in the console?
- returnDeps. optional. Logical: should the simulated values of Phase 3 be stored and returned? This is necessary to run GoF tests. Note that this might result in very large objects.

#### Usage:

```
myResDN <- estimateMobilityNetwork(
 state = myState,
 cache = myCache,
 effects = myEffects,
 algorithms = myAlg,parallel = T, cpus = 4,
 verbose = T,
 returnDeps = T
)
# In case pseudo-likelihood estimates have been
# obtained previously, this can be specified by
myResDN <- estimateMobilityNetwork(
  state = myState,
 cache = myCache,
  effects = myEffects,
 algorithms = myAlg,initialParameters = initEst,
 parallel = T, cpus = 4,
 verbose = T,
 returnDeps = T
\lambda# If this is not the first estiamtion run of the model
```

```
# previous results can be included by
myResDN <- estimateMobilityNetwork(
  state = myState,
  cache = myCache,
  effects = myEffects,
  algorithms = myAlg,prevAns = myResDN,
 parallel = T, cpus = 4,
 verbose = T,
 returnDeps = T
)
```
#### <span id="page-35-0"></span>7.3 Checking model convergence

A crucial part after running an estimation is to check whether the model has converged. Model convergence means that the simulations using the finally obtained value  $\hat{\theta}$  from phase two reproduce the statistics of the observed network w.r.t. the included effects. These checks are carried out in phase three of the estimation.

Convergence statistics are calculated by taking the difference between the statistics underlying each effect for the observed network, and for the average of all simulated networks in phase three. This difference is normalised by the standard deviation of the statistic values over the simulations (effect-by-effect), see [Snijders](#page-45-7) [\(2002\)](#page-45-7). Small values in the convergence statistics mean that the average simulated network is very close in terms of the effect statistics to the observed network. Thus, small values for all statistics mean that the model has converged and the parameters represent the modelled data.

Ideally, all convergence statistics should be below an absolute value of 0.1 (that is, on average the simulations should be less than 0.1 sd's away from the observation in terms of all statistics). In practise, the final column when printing a results object shows the convergence statistics for the respective effects. Finding the highest (worst) absolute convergence value can be done by:

#### max(abs(myResDN\$convergenceStatistics))

If this value is above 0.1, the model has not converged and the parameters are not reliable. Further estimation runs are necessary before the parameters can be interpreted in a valid way (see below and Section [10.1\)](#page-43-1)

#### <span id="page-35-1"></span>7.3.1 What if my model did not converge?

There are many reasons why a model can suffer from convergence problems, including the model specification or choice of parameters in the model algorithm. In Section [10.1](#page-43-1) the most common problems concerning model convergence are discussed alongside potential solutions.

#### <span id="page-36-0"></span>7.4 Estimation options

#### <span id="page-36-1"></span>7.4.1 Initial parameters and prevAns

Since the estimation algorithm iteratively updates the parameters to get closer and closer to the MLE, the better the initial values are, the quicker the MLE is reached. Choosing good starting values can have a substantial impact on the time it takes and the number of estimation runs needed until the model is converged. Without specifying any starting values, the estimation algorithm starts at setting all initial parameters to zero.

Initial parameters that are estimated using (much faster) pseudo-MLE procedures often get close to the MLE. How they are obtained is discussed in Section [7.1.](#page-32-1) In the estimateMobilityNetwork function they are included with the initialParameters option.

In case a model was already estimated but did not reach convergence, the results object from the previous estimation run can be used as new starting values. In the estimateMobilityNetwork function results from a previous estimation is included with the prevAns option. Another advantage of using the prevAns option is that the calculations necessary for phase one can be extracted from the results object, further speeding up the estimation.

#### <span id="page-36-2"></span>7.4.2 returnDeps

During phase three of the estimation, a number of mobility networks under the final parameters from the estimation are simulated. How many networks are generated is determined by the iterationsN3 option in createAlgorithm. By default, not the entire networks are stored but only relevant information that is used to calculate convergence. This is to avoid generating overly large results objects.

However, the complete networks resulting from each simulation can be stored in the results object, setting returnDeps = TRUE. Storing the simulation outcomes is necessary in case a users wants to do some further checking of the algorithm, score tests, or goodness of fit tests (see Section [8\)](#page-37-0). Each of these tests uses simulated networks under the model. Thus, for more advanced use of MoNAn returning the simulated networks might be the common option.

#### <span id="page-36-3"></span>7.4.3 Parallel computing

Phase two and phase three can be executed distributed over multiple cores. Especially for phase three, this reduces the time proportional by the number of cores. In phase two, multiple sub-phases are run in parallel and resulting parameter values are averaged at the end. There is a limit to how much this speeds up reaching convergence, but there is insufficient experience to give clear guidance on the number of cores. However, for more cores the initial gain (size of the updating steps after each draw) can be chosen higher, which should speed up convergence.

## <span id="page-37-2"></span><span id="page-37-0"></span>8 Tests and diagnostics

After a completed estimation, a set of diagnostics is available to check the estimated model. These concern checking the algorithm, the model specification regarding the inclusion of additional effects, and overall goodness of fit concerning auxiliary statistics.

#### <span id="page-37-1"></span>8.1 Checking the algorithm

The primary metric whether the parameters from a model estimation are reliable are the convergence statistics (see Section [7.3\)](#page-35-0). However, there are additional tools that give insight into the performance of the estimation algorithm. These insights can be used to understand why model convergence might be problematic (see Section [10.1](#page-43-1) for guidance what to do), as well as further assurance of proper behaviour of the algorithm beyond convergence statistics.

Two functions are available to check the modelling algorithm. The first assesses the distance between two subsequent draws of simulations in phase three, i.e., the autocorrelation. The functions simply returns the average proportion of individuals that are in the same location in two consecutive draws of simulated networks. Generally, lower values are better, while values of above 0.4 can be problematic.

Assessing the autocorrelation uses the simulations of the network under the estimated model that are generated in phase three of the estimation algorithm. As such, the autocorrelation test function only works if  $\text{deps} = T$  (store networks generated in phase three) is specified for the estimation.

#### Function name: autoCorrelationTest

#### Arguments:

• ans. *necessary*. The results object resulting from an estimation with "estimateMobilityNetwork"

#### Usage:

#### autoCorrelationTest(ans = myResDN)

The second function to assess the modelling algorithm looks at the values of the statistics underlying each effect over the course of the simulations in phase three. To this end, the statistic value for each included effect (e.g., same covariate region, or reciprocity min) is calculated for each simulated network. In the ideal case, the values are randomly scattered around the target value (i.e., the value of the observed network) in a normally looking fashion. If no trends over the course of all simulations are discernible, and there is no obvious relation between the values of consecutive simulation draws, the algorithm 'mixes' well.

<span id="page-38-1"></span>The extraction of traces uses the simulations of the network under the estimated model that are generated in phase three of the estimation algorithm. As such, the extract traces function only works if deps  $= T$  (store networks generated in phase three) is specified for the estimation.

#### Function name: extractTraces

#### Arguments:

- ans. necessary. The results object resulting from an estimation with "estimateMobilityNetwork"
- effects. *necessary*. The effects object used in the estimation

Usage:

traces <- extractTraces(ans = myResDN, effects = myEffects)

plot(traces)

#### <span id="page-38-0"></span>8.2 Checking the specification: score-type tests

Given the large computational burden of estimations in MoNAn, it is not practical to engage in many standard model selection practises. One alternative for forward model selection is using score-type tests.

In score-type tests we define a candidate effect that a user considers to additionally include in the model after an estimation. Score-type tests are used to check whether the network-level statistics of a candidate effect is represented well by the model even without the effect being explicitly modelled. If the some model specification can reproduce statistics of a candidate effect, this is strong indication that including the effect would not be significant. On the other hand, if the simulated networks differ substantially from observation regarding the statistics of the candidate effect, it suggests that including this effect would result in a significant parameter estimate.

Score-type tests use the simulations of the network under the estimated model that are generated in phase three of the estimation algorithm. As such, the scoretype test function only works if deps = T (store networks generated in phase three) is specified for the estimation.

#### Function name: scoreTest

#### Arguments:

- ans. *necessary*. The results object resulting from an estimation with "estimateMobilityNetwork"
- effects. necessary. An effects object in which the non included effects that should be tested are specified

```
Usage:
```

```
myEffects2 <- createEffectsObject(
  effectInit = list(
       list("transitivity_min")
 )
)
test_ME.2 <- scoreTest(ans = myResDN,
                       effects = myEffects2)
test_ME.2
```
## <span id="page-39-0"></span>8.3 Goodness of fit

Goodness of fit (gof) testing in network models in its most usual form checks whether a network model can reproduce un-modelled network characteristics [\(Hunter et al.,](#page-45-9) [2008\)](#page-45-9), often on a more aggregate (network) level [\(Snijders and Steglich,](#page-45-10) [2015\)](#page-45-10). Such characteristics include degree distributions, triad census, community structure, path lengths etc.

This type of gof-testing is equally available in MoNAn. Gof tests use the simulations of the network under the estimated model that are generated in phase three of the estimation algorithm. As such, the gof function only works if  $\text{deps} = T$  (store networks generated in phase three) is specified for the estimation.

#### Function name: gofMobilityNetwork

#### Arguments:

- ans. *necessary*. The results object resulting from an estimation with "estimateMobilityNetwork"
- simulations. necessary. The simulated outcomes with which the observed statistics are compared. Usually, they are stored in the ans\$deps, in case deps  $=$  T was specified in the estimation.
- gofFunction. necessary. A gof function that specifies which auxiliary outcome should be, e.g., "getIndegree" or "getTieWeights"
- lvls. necessary. The values for which the gofFunction should be calculated / plotted

Usage:

```
myGofIndegree <- gofMobilityNetwork(ans = myResDN,
                                        simulations = myResDN$deps,
                                        gofFunction = getIndegree,
                                        lvls = 1:100
```
plot(myGofIndegree, lvls = 20:70)

#### <span id="page-40-0"></span>8.3.1 Implemented auxiliary functions

Currently only two of-the-shelf functions for gof testing are implemented in MoNAn. These are:

### Function name: getIndegree

Description: Calculates the weighted indegree distribution of all locations in the network. The weighted indegree is simply the column sum of the mobility table.

#### Function name: getTieWeights

Description: Extracts the distribution of tie weights in the mobility network.

However, programming of auxiliary functions for MoNAn is fairly straight forward for experienced R users. The major obstacle is understanding where the relevant information is stored in the state (raw data) and cache (transformed networks). From that point, standard network functions implemented in R can be used. Gof auxiliary functions implemented in R have the following form:

```
gofFunction <- function(state, cache,
                        dep.var, lvls){
                          # some function of state or cache,
                          # e.g. extracting the degree
                          # distribution
                        }
```
## <span id="page-41-1"></span><span id="page-41-0"></span>9 Simulation

For any given parameter  $\theta$ , two defined nodesets, and potentially covariates, it is possible to simulate mobility networks. The primary use of simulated data lies in goodness-of-fit or score-type testing; however, this is usually done using simulations from phase three of an estimated with parameter values determined by an estimation.

However, there are further uses to simulating data with using values of  $\theta$  that are set by a researcher. One use is the extrapolation of macro-level consequences depending on micro-level changes in parameters. The simplest application of this idea is setting the parameter related to one effect to zero and examining the changes in macro-level outcomes. This aims to answer how much a network-level characteristic  $(e.g., segregation)$  is influenced by micro-level tendencies of individual action  $(e.g.,$ avoidance of the same location as dissimilar others). One example of this application is [Block](#page-45-11) [\(2023\)](#page-45-11). Other motivations to simulate data (among many) are to improve the understanding of model behaviour, building toy models for theory development, or developing new effects.

The specification of a simulation depends on the same factors as the simulations in the estimation. Thus, for a deeper introduction on how to specify the simulation parameters allowLoops, burnin, thinning, and nSimulations, see Section [6.](#page-27-0)

#### Function name: simulateMobilityNetworks

#### Arguments:

- state. necessary. A monan state object that contains all relevant information about nodesets, and covariates. Further, an edgelist of the dependent variable needs to be specified with the initial mobility network as starting value for the simulation. For a large enough burnin, any initial mobility network is allowed.
- cache. *necessary*. A monan cache object created from the same state object that is used in the simulation.
- effects. *necessary*. An effect object that specifies the model.
- parameters. *necessary*. The parameters associated with the effects that shall be used in the simulations.
- allowLoops. *necessary*. Logical: can individuals/resources stay in their origin?
- burnin. *necessary*. The number of simulation steps that are taken before the first draw of a network is taken. A number too small will mean the first draw is influenced by the initially specified network. A recommended value for the lower bound is  $3 * n$  Individuals  $* n$  locations.
- thinning. necessary. The number of simulation steps that are taken between two draws of a network. A recommended value for the lower bound is n Individuals \* n locations.

• nSimulations. necessary. The number of mobility networks to be simulated.

Usage:

```
mySimDN <- simulateMobilityNetworks(state = myState,
                                    cache = myCache,
                                    effects = myEffects,
                                    parameters = c(2, 1, 1.5,0.1, -1, -0.5,
                                    allowLoops = TRUE,
                                    burnin = 45000,
                                    thinning = 15000,
                                    nSimulations = 10
```
)

## <span id="page-43-0"></span>10 Problems and errors

#### <span id="page-43-1"></span>10.1 Model does not converge

One of the most common problems for this kind of model is that it might be difficult to reach convergence, especially for endogenous parameters. This might have different reasons and requires different solutions.

The easiest case is that there are simply not enough iterations in phase two in the first estimation run. The solution is to re-run the estimation with the results of the first estimation as starting values (see Section [7.4.1\)](#page-36-1). Second (or later) estimations can use fewer sub-phases and adjust the gain parameter (see [6\)](#page-27-0). As long as the convergence improves with ever run, re-running the model with improved starting values is the best strategy to work towards a converged model. If this does not work, different issues might stop the model from converging.

In case the convergence statistics are very large  $(> 3)$  and do not decrease rapidly in subsequent estimations (or even increase), this points to a problem in the model specification. For example, using endogenous statistics that are prone to near-degeneracy will lead to this problem. Candidate effects that are known to lead to near-degeneracy in some cases include 'concentration basic', 'reciprocity basic', 'transitivity basic', and 'in weights exponent'. In these cases, adjusting the model specification to use '\_GW' effects or effects based on proportions should help.

A second specification problem that can lead to convergence problems of the large kind are highly co-linear effects. When two effects model (almost) the same pattern, this can become apparent in problems reaching convergence. Co-linearity of effects can be checked using the covariance matrix as stored in a monan.results object under myResDN\$covarianceMatrix.

In case convergence is small  $(< 1)$ , but not small enough  $(> 0.1)$ , a few problems might be present. First, phase three might not have enough iterations or a too small burn-in or thinning. The functions extractTraces and autoCorrelationTest can be used to check whether the thinning and burn-in is adequate. The graphs produced by extractTraces should show points normally scattered around a constant value on the y-axis. A trend at the beginning of the plots indicates too low burn-in, trends over the entire course of the plot indicate too low thinning. A different way to check for this is autoCorrelationTest. The result should be low, preferably below 0.3 (but this is just a rule of thumb). For values above 0.5, the user should consider increasing the thinning parameter. If thinning, burn-in, and the number of iterations in phase three are large enough, the problem lies in phase two.

In case parameters between subsequent runs of the model change very little, increasing the initial gain can help to allow the algorithm to make larger updating steps. Conversely, if parameters change a lot but convergence does not improve, decreasing the gain can help. It might also be that the burn-in and thinning values are too low (see Section [6.2\)](#page-27-2). To check whether this is the case, the user can adjust these values to match the burn-in and thinning parameters in phase 3 and see whether they fulfil the criteria outlined in the previous paragraph.

#### <span id="page-44-0"></span>10.2 Non-invertible matrix

The error message referencing a non-invertible matrix usually happens at the end of phase one or phase three. This can be the case if the number of iterations in phase one or phase three is too low. This can lead to the inversion of the covariance matrix not being possible and more iterations are needed. The second possible cause can be highly co-linear effects. When two effects model (almost) the same pattern, this can become apparent in problems inverting the covariance matrix. Checking covariance between effects can be done by looking at the covariance matrix at resultsObject\$covarianceMatrix This requires updating the model specification to exclude one of the highly co-linear effects.

#### <span id="page-44-1"></span>10.3 Other errors

Many other errors can come from mistakes in specifying the data, state, or cache. They might only become apparent when running the estimation, since the estimation function might try to access data that does not exist. Carefully going through the preparation of the data and making sure no typos are present might be the best option to solve these problems.

For errors that cannot be dealt with this way, contacting the package maintainer is a last option.

## <span id="page-45-1"></span>A Bibliography

- <span id="page-45-6"></span>Besag, J. (1974). Spatial interaction and the statistical analysis of lattice systems. Journal of the Royal Statistical Society: Series B (Methodological), 36(2):192–225.
- <span id="page-45-11"></span>Block, P. (2023). Understanding the self-organization of occupational sex segregation with mobility networks. Social Networks, 73.
- <span id="page-45-0"></span>Block, P., Stadtfeld, C., and Robins, G. (2022). A statistical model for the analysis of mobility tables as weighted networks with an application to faculty hiring networks. Social Networks, 68:264–278.
- <span id="page-45-8"></span>Frank, O. and Strauss, D. (1986). Markov graphs. Journal of the American Statistical Association, 81:832–842.
- <span id="page-45-9"></span>Hunter, D. R., Goodreau, S. M., and Handcock, M. S. (2008). Goodness of fit of social network models. Journal of the American Statistical Association, 103:248– 258.
- <span id="page-45-4"></span>Lusher, D., Koskinen, J., and Robins, G. (2013). Exponential Random Graph Models for Social Networks: Theories, Methods and Applications. Cambridge University Press.
- <span id="page-45-2"></span>R Core Team (2023). R: A Language and Environment for Statistical Computing. R Foundation for Statistical Computing, Vienna, Austria.
- <span id="page-45-3"></span>RStudio Team (2020). RStudio: Integrated Development Environment for R. RStudio, PBC., Boston, MA.
- <span id="page-45-10"></span>Snijders, T. A. and Steglich, C. E. (2015). Representing micro–macro linkages by actor-based dynamic network models. Sociological Methods and Research, 44:222– 271.
- <span id="page-45-7"></span>Snijders, T. A. B. (2002). Markov chain monte carlo estimation of exponential random graph models. Journal of Social Structure, 3:1–40.
- <span id="page-45-5"></span>Snijders, T. A. B., Pattison, P., Robins, G., and Handcock, M. S. (2006). New specifications for exponential random graph models. Sociological Methodology, 36:99–153.

## <span id="page-46-0"></span>B Index of R functions

autoCorrelationTest, [38](#page-37-2) createAlgorithm, [30](#page-29-7) createEdgelist, [12](#page-11-2) createEffectsObject, [16](#page-15-2) createNetwork, [13](#page-12-1) createNodeSet, [11](#page-10-3) createNodeVariable, [12](#page-11-2) createProcessState, [14](#page-13-1) createWeightedCache, [15](#page-14-1) estimateMobilityNetwork, [34](#page-33-1) extractTraces, [39](#page-38-1) getMultinomialStatistics, [33](#page-32-2) gofMobilityNetwork, [40](#page-39-1) mobilityData, [9](#page-8-2) myOutcomeObjects, [9](#page-8-2) scoreTest, [39](#page-38-1) simulateMobilityNetworks, [42](#page-41-1)

## <span id="page-47-0"></span>C Changes compared to earlier versions

## Version 0.1.2, 30 Aug 2023

- $\bullet\,$  Update of the documentation and manual.
- Renaming of gofDistributionNetwork to gofMobilityNetwork.
- Release of the package to CRAN

## Version 0.1.1, 15 Aug 2023

 $\bullet\,$  Update of the documentation.

## Version 0.1.0, 02 Aug 2023

• First release.